# Package 'kntnr'

April 8, 2020

<span id="page-0-0"></span>Type Package Title R Client for 'kintone' API Version 0.4.4 Description Retrieve data from 'kintone' (<https://www.kintone.com/>) via its API. 'kintone' is an enterprise application platform. License MIT + file LICENSE URL <https://yutannihilation.github.io/kntnr/> BugReports <https://github.com/yutannihilation/kntnr/issues> **Imports** base64enc, dplyr  $(>= 0.7.0)$ , httr, jsonlite, lubridate, methods, purrr (>= 0.2.3), rlang, rstudioapi, stringr, tibble, tidyr Suggests testthat LazyData TRUE Encoding UTF-8 RoxygenNote 7.1.0 NeedsCompilation no Author Hiroaki Yutani [aut, cre] (<https://orcid.org/0000-0002-3385-7233>) Maintainer Hiroaki Yutani <yutani.ini@gmail.com> Repository CRAN Date/Publication 2020-04-08 13:10:02 UTC

# R topics documented:

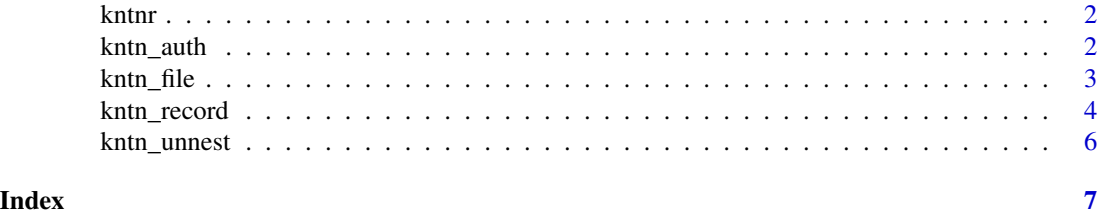

1

<span id="page-1-0"></span>

# Description

Retrieve data from kintone.

kntn\_auth *Authorization Header for 'kintone'*

# **Description**

kntn\_get\_authorization\_header() constructs a header for authorization using [add\\_headers.](#page-0-0) kntn\_set\_auth() interactivery asks for the type of authentication and the credential and store them as environmental variables KNTN\_URL, KNTN\_AUTH\_TYPE and KNTN\_AUTH. If you want to avoid interaction, please manually set these. kntn\_unset\_auth() unsets these environmental variables.

#### Usage

```
kntn_get_authorization_header()
```

```
kntn_set_auth(auth_type = c("password", "token"), overwrite = FALSE)
```
kntn\_unset\_auth()

## Arguments

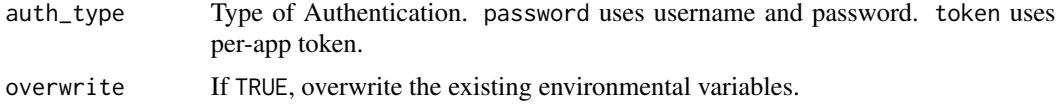

#### See Also

<https://developer.kintone.io/hc/en-us/articles/212495188/#userauthentication>

#### Examples

```
## Not run:
# set KNTN_URL, KNTN_AUTH and KNTN_AUTH_TYPE interactively.
# By default, auth_type is password.
kntn_set_auth()
Sys.getenv(c("KNTN_URL", "KNTN_AUTH", "KNTN_AUTH_TYPE"))
# This will return `X-Cybozu-Authorization` header.
kntn_get_authorization_header()
```
#### <span id="page-2-0"></span>kntn\_file 3

```
# Clear environmental variables before trying to use another set of authorization info.
kntn_unset_auth()
kntn_set_auth(auth_type = "token")
# This will return `X-Cybozu-API-Token` header.
kntn_get_authorization_header()
# To avoid interaction, set these environmental variables manually.
Sys.setenv("KNTN_URL" = "https://example.cybozu.com/")
Sys.setenv("KNTN_AUTH" = "abcdefg")
Sys.setenv("KNTN_AUTH_TYPE" = "token")
## End(Not run)
```
kntn\_file *'kintone' File API*

# Description

Get a file from kintone API and parse it with [content.](#page-0-0) If you want to parse it by yourself, specify as  $=$  "raw" or as  $=$  "text".

# Usage

```
kntn_file(fileKey, verbose = FALSE, as = NULL, type = NULL, encoding = NULL)
```
# Arguments

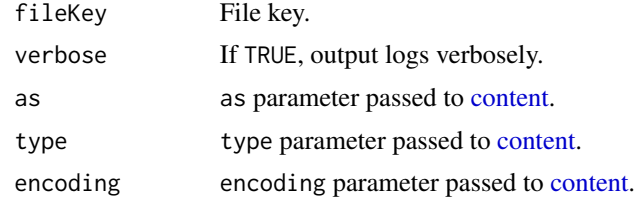

# See Also

<https://developer.kintone.io/hc/en-us/articles/212494468/>

# Examples

```
## Not run:
kntn_set_auth()
app <- 10
```
# get a single record with a file attachment field  $d \leq$  kntn\_record(app, id = 1)

<span id="page-3-0"></span>4 kntn\_record

```
f <- kntn_file(fileKey = x$Attachment[[1]]$fileKey[1])
## End(Not run)
```
# kntn\_record *'kintone' Record API*

# <span id="page-3-1"></span>Description

kntn\_record() gets a single record from the specified kintone application. kntn\_records() retrieves multiple records at once. If the number of records is more than records\_per\_request (the default is 100), kntn\_records() automatically splits the request into smaller subrequests.

# Usage

```
kntn_record(app, id, as = c("data.frame", "list", "text"), verbose = FALSE)
```

```
kntn_records(
  app,
  fields = NULL,
  query = ",
  max_records = 1000L,
  offset = \theta L,
  records_per_request = 100L,
  as = c("data.frame", "list", "text"),
  verbose = FALSE
\mathcal{L}
```
#### Arguments

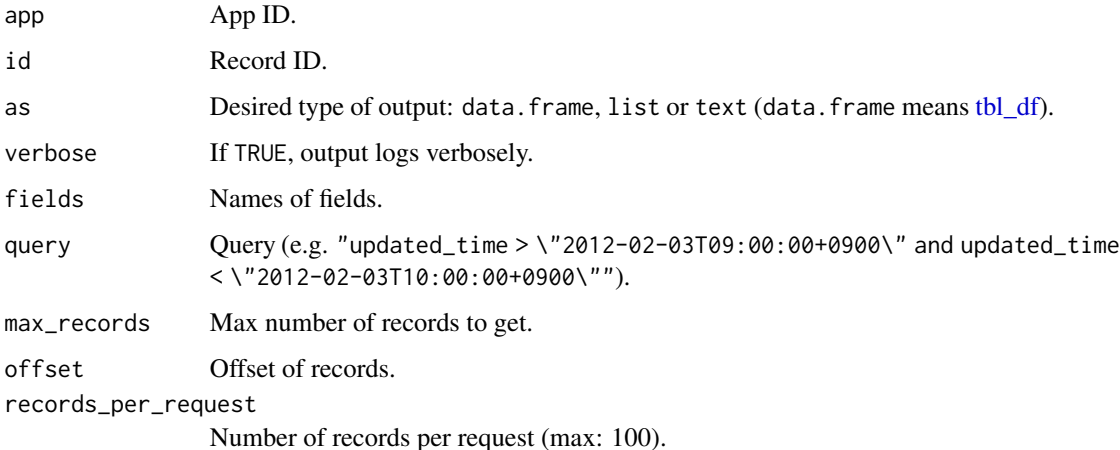

# <span id="page-4-0"></span>kntn\_record 5

# Details

A field will be converted to the correspondent object by the type:

- RECORD\_NUMBER: character
- *\_ID\_*: integer
- **\_\_REVISION\_:** integer
- CREATOR: character (code)
- CREATED\_TIME: POSIXct
- MODIFIER: character (code)
- UPDATED\_TIME: POSIXct
- SINGLE\_LINE\_TEXT: character
- NUMBER: numeric
- CALC: character
- MULTI\_LINE\_TEXT: character
- RICH\_TEXT: character
- CHECK\_BOX: nested character
- RADIO\_BUTTON: character
- DROP\_DOWN: character
- MULTI\_SELECT: nested character
- FILE: nested [tbl\\_df](#page-0-0)
- LINK: character
- DATE: Date
- TIME: character (R has no correspondent class for this)
- DATETIME: POSIXct
- USER\_SELECT: nested character (code)
- ORGANIZATION\_SELECT: nested character (code)
- GROUP\_SELECT: nested character (code)
- CATEGORY: nested character
- STATUS: character
- STATUS\_ASSIGNEE: character
- SUBTABLE: nested tbl

Some types will be converted to nested objects. You can unnest these fields by [kntn\\_unnest.](#page-5-1)

# See Also

<https://developer.kintone.io/hc/en-us/articles/213149287/>

## Examples

```
## Not run:
kntn_set_auth()
app <-10# get a single record
d \leq kntn_record(app, id = 1)
# get records up to 1000 (default)
d <- kntn_records(app)
# get records up to 5000 records at the latency of 500 records/request.
d <- kntn_records(app, max_records = 5000, records_per_request = 500L)
# get records as list
d <- kntn_records(app, as = "list")
# get records matched with the specified query and fields.
# See https://developer.kintone.io/hc/en-us/articles/213149287/ for the query syntax
d <- kntn_records(app, fields = c("timestamp", "value"),
                  query = "updated_time > \"2016-10-03T09:00:00+0900\"")
# Some types like SUBTABLE are converted as nested data.frame.
# You can unnest them by using kntn_unnest.
kntn_unnest(d)
## End(Not run)
```
<span id="page-5-1"></span>kntn\_unnest *Unnest 'kintone' Records*

# Description

The data retrieved by [kntn\\_records](#page-3-1) may contain nested data.frames. kntn\_unnest() unnests them by using [unnest.](#page-0-0) Note that this function is very experimental and may not work well for all data.

#### Usage

```
kntn_unnest(records)
```
#### Arguments

records Data.frame retrieved by kntn\_records()

<span id="page-5-0"></span>

# <span id="page-6-0"></span>Index

add\_headers, *[2](#page-1-0)* content, *[3](#page-2-0)* kntn\_auth, [2](#page-1-0) kntn\_file, [3](#page-2-0) kntn\_get\_authorization\_header *(*kntn\_auth*)*, [2](#page-1-0) kntn\_record, [4](#page-3-0) kntn\_records, *[6](#page-5-0)* kntn\_records *(*kntn\_record*)*, [4](#page-3-0) kntn\_set\_auth *(*kntn\_auth*)*, [2](#page-1-0) kntn\_unnest, *[5](#page-4-0)*, [6](#page-5-0) kntn\_unset\_auth *(*kntn\_auth*)*, [2](#page-1-0) kntnr, [2](#page-1-0)

tbl\_df, *[4,](#page-3-0) [5](#page-4-0)*

unnest, *[6](#page-5-0)*